# Computer-based exercises and experimental guidance (Information Technology Planning in Higher Education in the 21st century class materials)

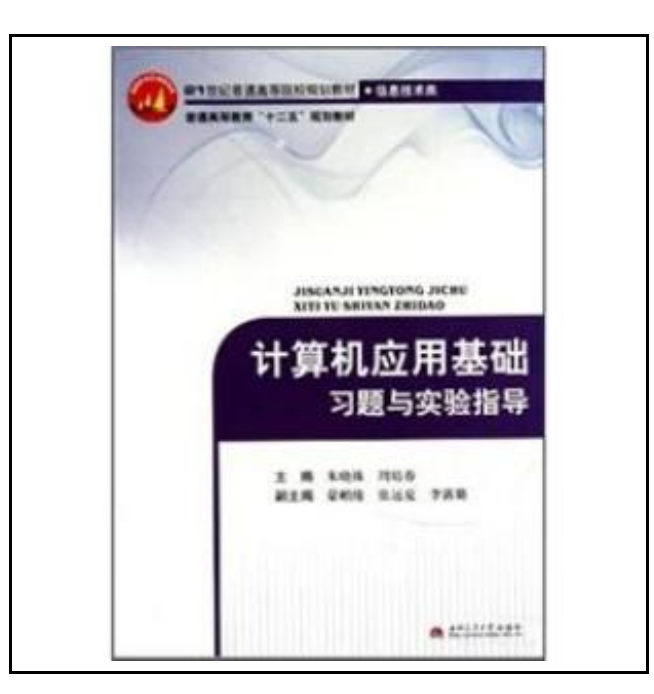

Filesize: 4.81 MB

## Reviews

It in <sup>a</sup> single of the best book. This is for those who statte there had not been <sup>a</sup> well worth reading through. Once you begin to read the book, it is extremely difficult to leave it before concluding. (Dr. Barney Robel Jr.)

## COMPUTER-BASED EXERCISES AND EXPERIMENTAL GUIDANCE (INFORMATION TECHNOLOGY PLANNING IN HIGHER EDUCATION IN THE 21ST CENTURY CLASS MATERIALS)

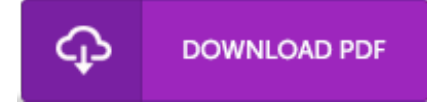

To save Computer-based exercises and experimental guidance (Information Technology Planning in Higher Education in the 21st century class materials) eBook, remember to refer to the web link listed below and download the document or gain access to additional information which might be have conjunction with COMPUTER-BASED EXERCISES AND EXPERIMENTAL GUIDANCE (INFORMATION TECHNOLOGY PLANNING IN HIGHER EDUCATION IN THE 21ST CENTURY CLASS MATERIALS) ebook.

paperback. Book Condition: New. Ship out in 2 business day, And Fast shipping, Free Tracking number will be provided aBer the shipment.Pages Number: 157 Publisher: Southwest Jiaotong University Pub. Date :2011-03-01 version 1. Contents: The first part of the guide-on experiments and test a computer's basic operation starts fingering the keyboard Experiment II Experiment 3. practice basic operation of Windows and accessories use the Windows Control Panel Experiment 4 Experiment 5 used the basic operation of Word 2003 Word 2003 experiment six experimental layout technology tables in Word 2003 produced seven eight experiments and the establishment of an Excel worksheet formulas. functions of the application of experimental nine Excel data management and chart production experiments ten Access 2003 database. create and modify data tables Access 2003 table experiment eleven data editing and display experimental twelve check Access 2003 to create and modify test thirteen basic Windows network settings and use the Internet experiment fourteen Outlook Express e-mail using digital audio experiment experiment fifteen sixteen seventeen presentations to create experimental anti-virus software installation and basic operation of experimental eighteen proficiency test exercises and answers the second part of experimental exercises a basic knowledge of computer exercises two Windows Exercise three XP operating system Word 2003 word processing software exercises four processing software Excel 2003 spreadsheet database using Access 2003 Exercise five preliminary exercises six computer network and Internet exercises seven exercises eight multimedia technology and its applications to create multimedia presentations and computer exercises nine information security protection technology ReferencesFour Satisfaction guaranteed,or money back.

 $\rightarrow$ Read [Computer-based](http://www.medianetwork.site/computer-based-exercises-and-experimental-guidan.html) exer cises and experimental guidance (Information Technology Planning in Higher Education in the 21st century class materials) Online Download PDF [Computer-based](http://www.medianetwork.site/computer-based-exercises-and-experimental-guidan.html) exer cises and experimental guidance (Information Technology Planning in Higher Education in the 21st century class materials)

## Related Books

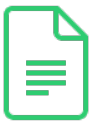

# [PDF] Edge] the collection stacks of children's literature: Chunhyang Qiuyun 1.2 --- Children's Literature 2004(Chinese Edition)

Click the hyperlink listed below to download "Edge] the collection stacks of children's literature: Chunhyang Qiuyun 1.2 --- Children's Literature 2004(Chinese Edition)" document. Save [Document](http://www.medianetwork.site/edge-the-collection-stacks-of-children-x27-s-lit.html) »

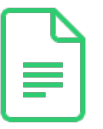

#### [PDF] Genuine] action harvest - Kunshan Yufeng Experimental School educational experiment documentary (Chinese Edition)

Click the hyperlink listed below to download "Genuine] action harvest - Kunshan Yufeng Experimental School educational experiment documentary(Chinese Edition)" document. Save [Document](http://www.medianetwork.site/genuine-action-harvest-kunshan-yufeng-experiment.html) »

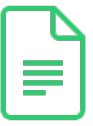

#### [PDF] Access2003 Chinese version of the basic tutorial ( secondary vocational schools teaching computer series)

Click the hyperlink listed below to download "Access2003 Chinese version of the basic tutorial (secondary vocational schools teaching computer series)" document. Save [Document](http://www.medianetwork.site/access2003-chinese-version-of-the-basic-tutorial.html) »

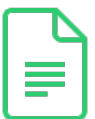

#### [PDF] Eighth grade - reading The Three Musketeers - 15 minutes to read the original ladder-planned

Click the hyperlink listed below to download "Eighth grade - reading The Three Musketeers - 15 minutes to read the original ladder-planned" document. Save [Document](http://www.medianetwork.site/eighth-grade-reading-the-three-musketeers-15-min.html) »

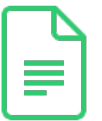

#### [PDF] Nie Weiping Go the temple entry Exercises registered(Chinese Edition) Click the hyperlink listed below to download "Nie Weiping Go the temple entry Exercises registered(Chinese Edition)" document. Save [Document](http://www.medianetwork.site/nie-weiping-go-the-temple-entry-exercises-regist.html) »

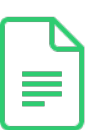

## [PDF] The L Digital Library of genuine books(Chinese Edition) Click the hyperlink listed below to download "The L Digital Library of genuine books(Chinese Edition)" document.

Save [Document](http://www.medianetwork.site/the-l-digital-library-of-genuine-books-chinese-e.html) »